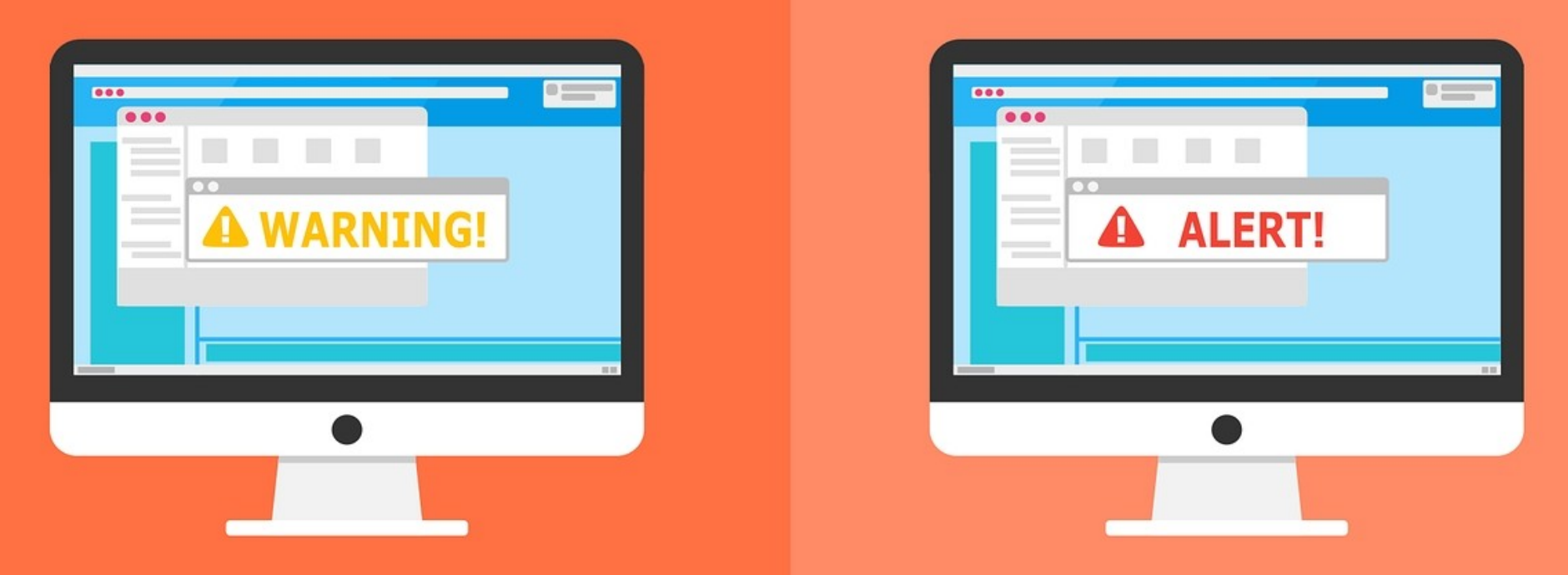

#### **Welcome to the Internet SIG**

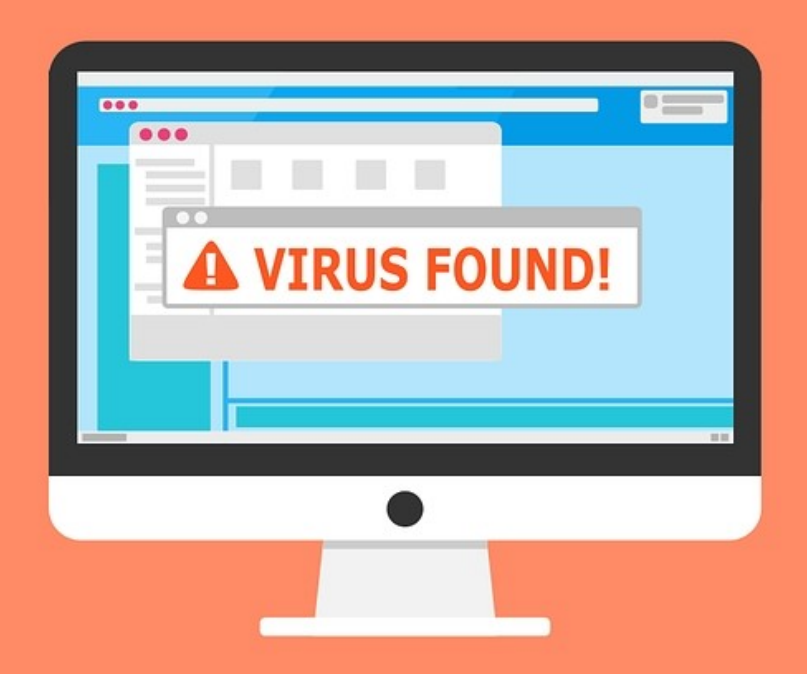

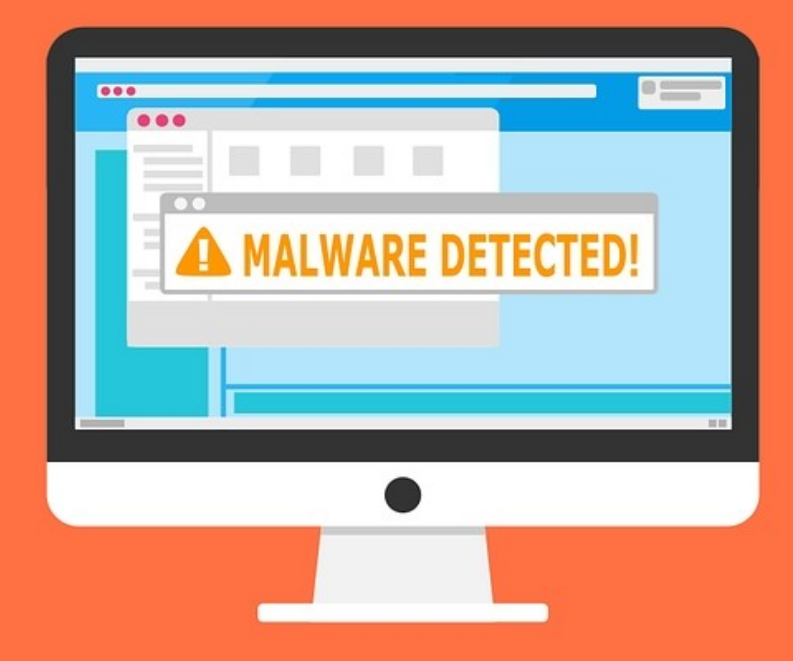

# Search Engines

I don't need to use a search engine..

**My wife knows** everything.

# What We Will Discuss

- What is a Search Engine
- History of Web Searching
- How Search Engines Work
- Types of Searches
- Specialized Searches
- Future of Searching

## What is a Search Engine?

- A computer program that is designed to search for information on the World Wide Web.
- The search results are generally presented in a line of results often referred to as search engine results pages.
- The information may be a mix of web pages, images, and other types of files.

### 1990

# The first Internet Search Engine was created by Alan Emtage, a student at McGill University in Montreal.

# Do you know it's name?

# Archie He originally want to call it

# Archives

But the Unix operating system needed a smaller file name.

#### A legacy Archie server is still maintained active for historic purposes at the University of Warsaw in Poland.

# **[Archie Query Form](http://archie.icm.edu.pl/archie-adv_eng.html)**

#### 1991

Archie could only download a directory listing of all the files located on a public ftp server.

The Gopher protocol was designed for distributing, searching and retrieving documents.

(Although still in use, Gopher was largely been replaced by the HTTP protocol)

### Gopher became popular for indexing libraries

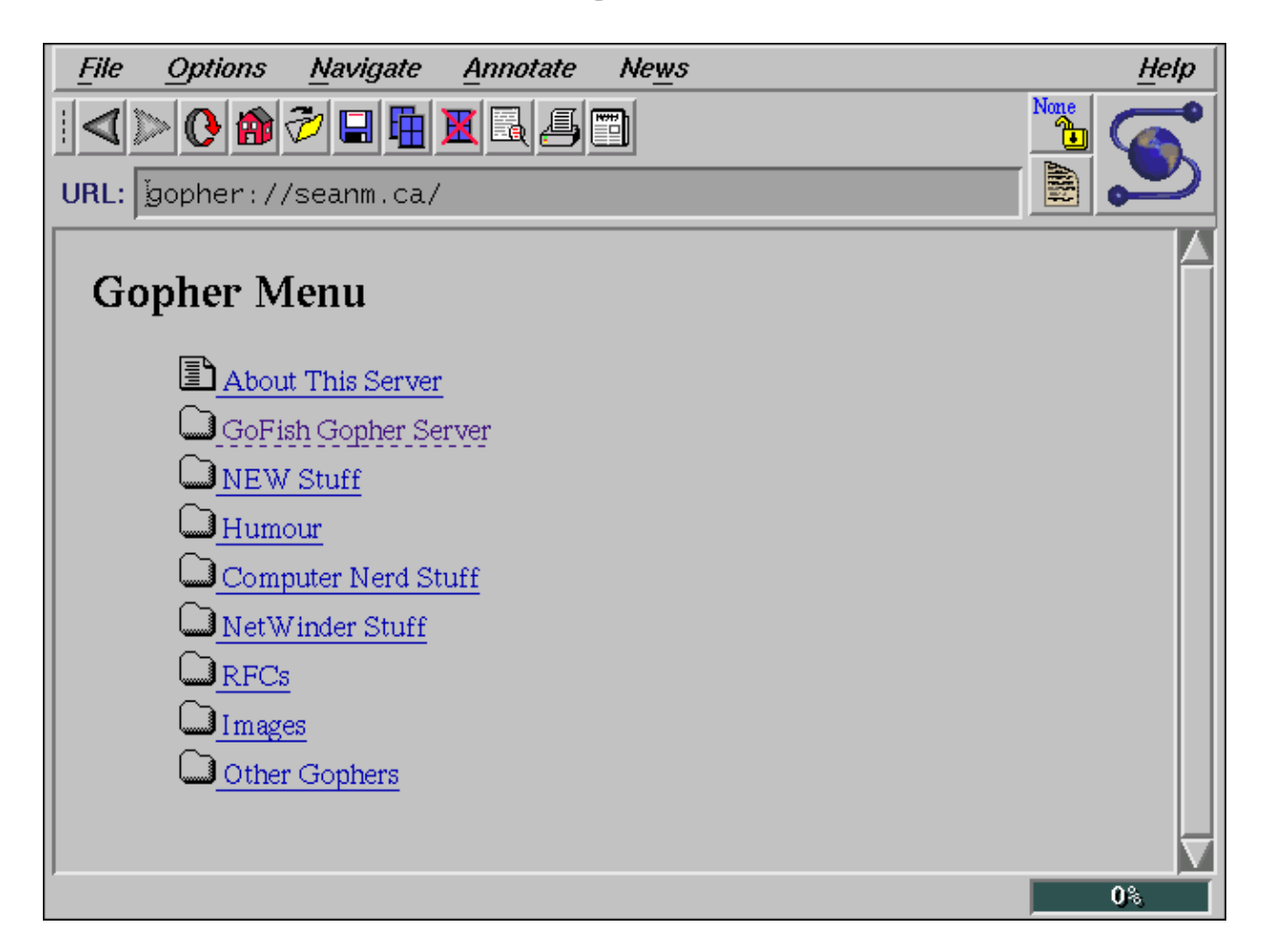

#### 1993

Search technology had advanced to where there were several search engines.

They mostly relied on web administrators to submit their sites for searching.

#### In June, MIT produced the

#### World Wide Web Wander.

#### The purpose was to measure the size of the World Wide Web.

This is often considered to be the first "web robot"

#### 1994

#### One of the first "all text" crawler-base search engines was

**WebCrawler** 

It allowed users to search for any word in a web page

### **WebCrawler**

- First full all text search
- Became the standard for all search engines
- First search engine widely known by public
- Originally stand alone with its own database
- It is now a metasearch engine

## Other Search Engines Followed

- Magellan
- [Excite](http://msxml.excite.com/)
- Infoseek
- Inktomi
- Northern Light
- AltaVista
- [Lycos](http://www.lycos.com/)
- and many others

## 1996 – BackRub Search Engine

- Created by two graduate students at Stanford **University**
- Named for its ability to analyze "back links" pointing to other websites

Has anyone ever used this Search Engine?

# BackRub was renamed.

# It became the

Google Search Engine

## How Do Search Engines Work?

- Web Crawling information is retrieved from web pages by a web crawler (also known as a robot or spider)
- Indexing each web page is analyzed to determine content
- Searching  $-$  allows the user to submit querys to the indexed data base

# Crawling

- Crawling is the acquisition of data about a website.
- The automated bot (spider) visits each page and scans for the page title, images, keywords it contains, and any other pages it links to.
- The crawler then adds all the new links it found to a list of places to crawl next.
- Any site that is linked to from another site already indexed.
- Different search engines may scan, index and cache other information such as page layout, advertising info, etc.

# Indexing

- The process of taking all of that data you have from a crawl, and placing it in a big database.
- Imagine going to the library and writing down the title and location of every book.
- Now copy the subject, author, publisher, number of pages, year, cost, etc.
- Now copy every page of every book.

#### If the library was the World Wide Web,

You would be the web crawler.

The list you made would be the search index.

## Searching

- Is the most important part.
- It is the ranking and retrieval of stored data.
- It is the most complicated step, an attempt to display the most relevant documents.
- Each search engines algorithm is different and a closely guarded secret, usually patented.

## Why Algorithms are Patented

- Competitive advantage  $-$  when they are giving you the best search results, the company can stay on top of the market and sell more advertising.
- Prevents exploiting of the system and giving an unfair advantage to one site over another.
- Search ranking is important to sites because most searchers click on the one of the first four links.

### **WHERE IS THE BEST PLACE TO HIDE A DEAD BODY? PAGE 2 OF GOOGLE SEARCH RESULTS**

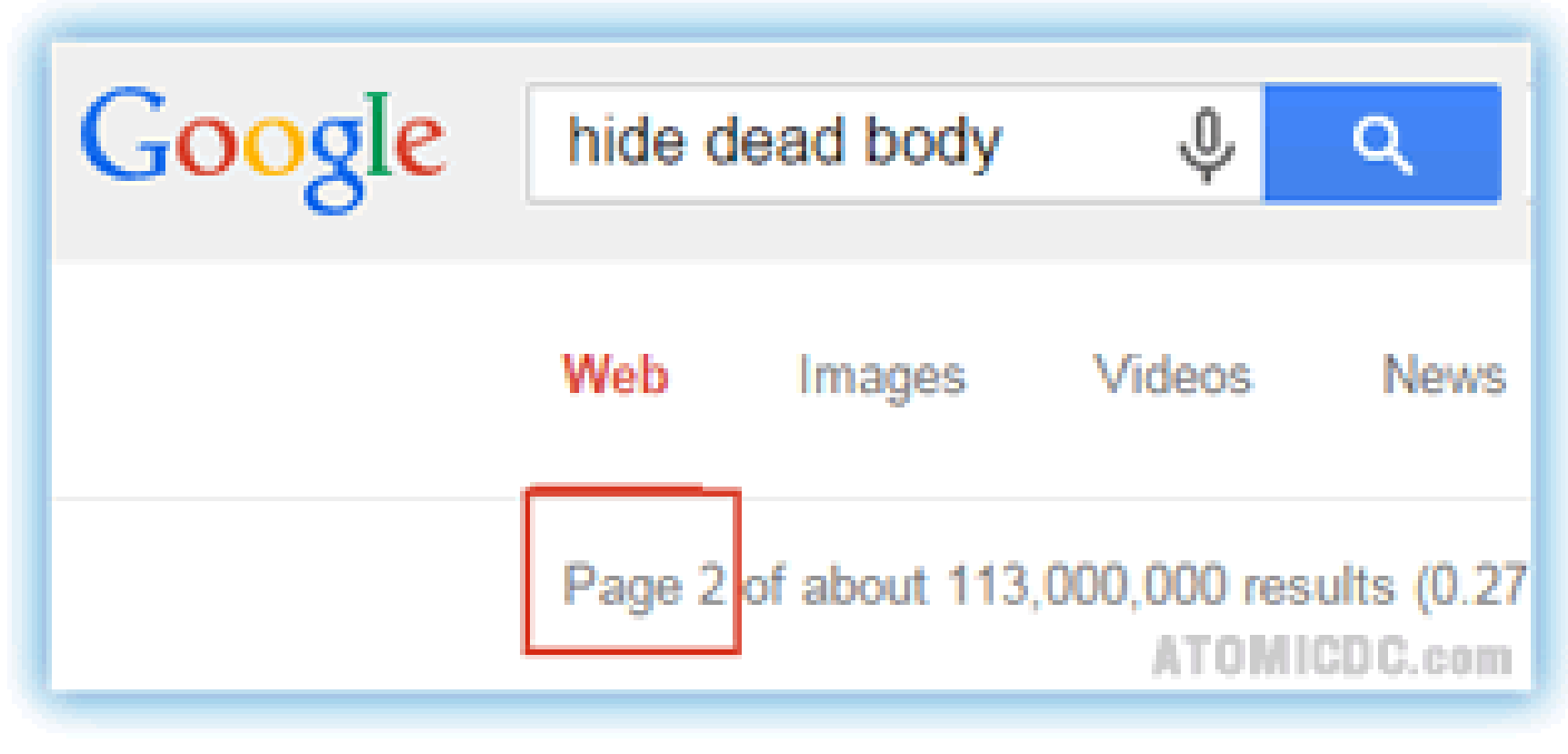

### (NOBODY EVER LOOKS THERE)

### Everyone knows what the most popular search engine is!

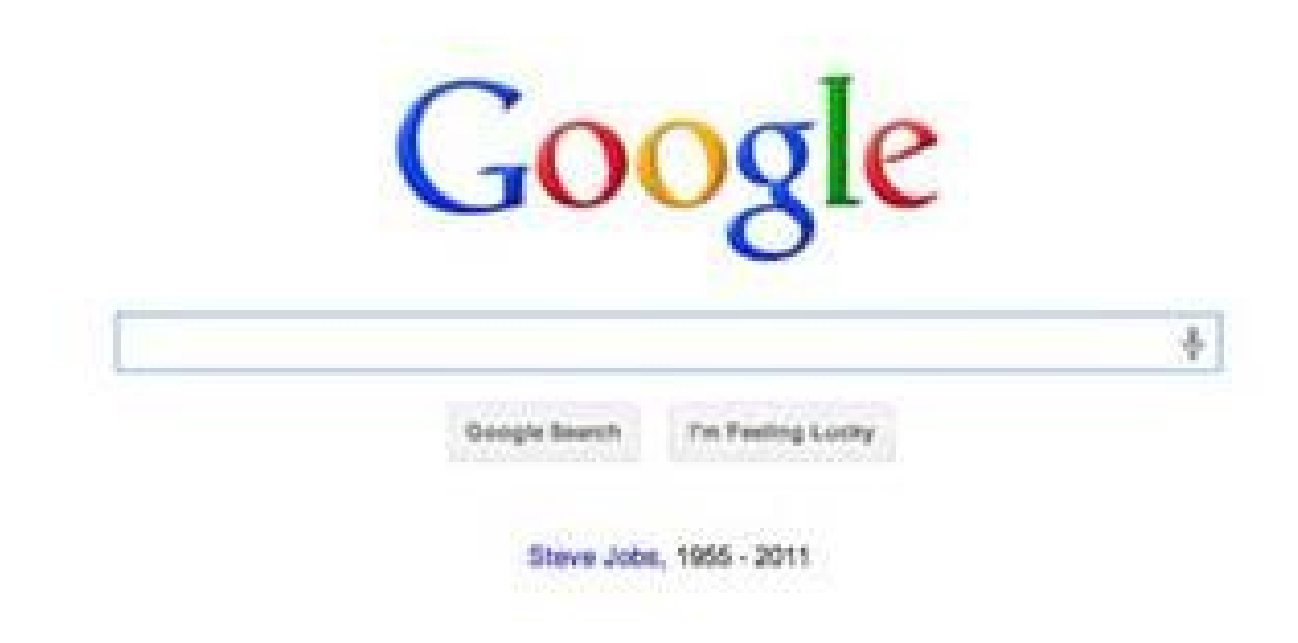

#### Do you know why?

#### This is why Google is the most popular search engine...

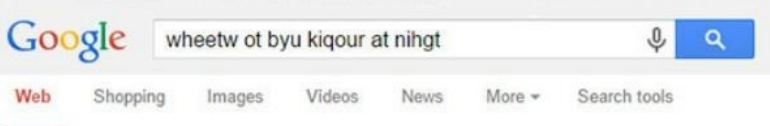

About 29,200,000 results (0.65 seconds)

#### Showing results for where to buy liquor at night Search instead for wheetw ot byu kigour at nihgt

where i can i buy alcohol late at night? | Yahoo Answers https://answers.yahoo.com/question/index?qid... •

Jan 6, 2009 - it is now 1 am here in phoenix az. know any places where i can get some'

Late night liquor stores? (Newark, Jersey City: sale, house, b...

www.city-data.com > City-Data Forum > US Forums > New Jersey + Sep 9, 2009 - 10 posts - 7 authors Originally Posted by twista6002 Essex/Morris county. Just looking for a place I can buy a 6-pack when I get off usually between 11-1. Only at a ...

#### Late Night Wine & Liquor

https://plus.google.com/108531386830397219898/about?gl=us&hl=en Google+ page · Be the first to review

- (a) 1633 Atlantic Ave, Atlantic City, NJ 08401
- (609) 347-3900

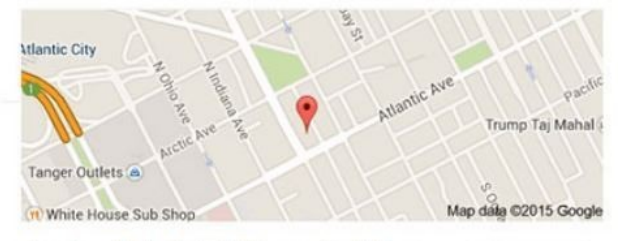

Late Night Wine & Liquor Directions

Liquor Store

Address: 1633 Atlantic Ave, Atlantic City, NJ 08401 Phone: (609) 347-3900

#### Reviews

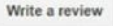

Be the first to review

More reviews: superpages.com, locationsandreviews.com

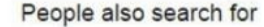

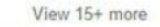

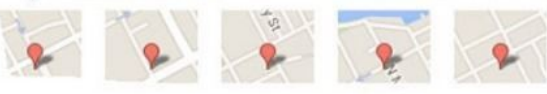

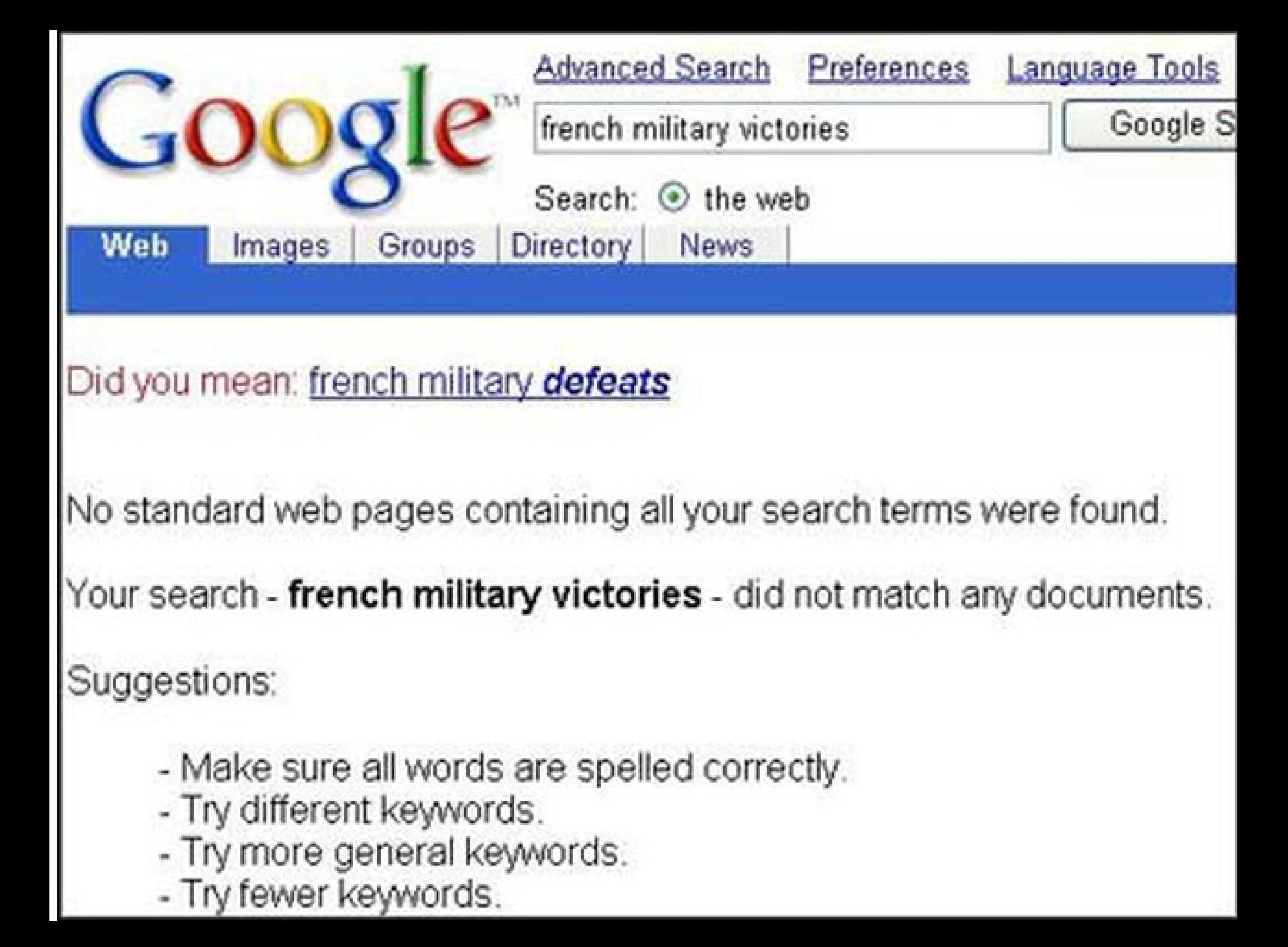

#### Google – is the most popular search engine in the world

### Bing – is the second

# Which is the Third?

I'll be surprised if anyone knows.

# Here's a hint.

# The answer is.....

## Advanced & Specialized Searches

- Focus on a specific item
- Search a geographic area
- Limit search to domain types
- Often gives more relevant results

There are three general methods for advanced searching.

#### 1. Regular Search Engine

# Nearly every search engine has some type of advanced searching techniques.

(I will use [Google](https://www.google.com/?gws_rd=ssl) for example purposes)

## Advanced Searching Tips

- Use quotation marks for exact phrases
- Use the (-) to omit a term from a search
- $\cdot$  Use the  $(+)$  to add a term to a search
- Use the  $(\sim)$  to return synonyms
- Use site search (site: \*\*\* .com searchterm)
- Search for other tips

[advanced searching \(insert browser name\)](https://www.bing.com/search?q=advanced%20searching%20google&qs=n&form=QBRE&sp=-1&pq=advanced%20searching%20google&sc=2-25&sk=&cvid=E52D179E7EA84297AB7022E4398FC445)

# 2. Aggregate Search Engines

There are several search sites that combine results from more than one search engine.

Advantages:

- Less effort required to access more material.
- $\bullet$  Efficient generates a large amount of data. Disadvantages:
- More irrelevant documents.
- More spam/junk sites.
- Results are often only links with inadequate discriptions.
- May not translate search query the same to each engine.

# List of Aggregate Search Engines

This is by no means a complete list.

- [Dogpile](http://www.dogpile.com/)
- [Metasearch](http://metasearch.com/)
- [Web Crawler](http://www.webcrawler.com/)
- [Excite](http://msxml.excite.com/)
- [HotBot](http://www.hotbot.com/)
- [Info](http://info.com/)

### 3. Item Specific Searches

A specialized web search engine is a web search engine that focuses on searching for web pages in a certain area. This area could be format, subject area, geographic region, or domain(s).

I'm willing to bet that everyone here has used a Specialized Search Engine.

## A Few "Special" Examples

- [Priceline](https://www.priceline.com/home/?lrdr=secure) Where Captain Kirk saves money.
- [Trip Advisor](http://www.tripadvisor.com/) read reviews, compare and book.
- [Board Reader](http://boardreader.com/)  search Internet forums.
- [OMG lol](http://www.sitesworld.com/ohmygodlol/) search for funny pictures.
- [IceRocket](http://www.icerocket.com/) search blogs.
- [PicSearch](http://www.picsearch.com/) search for images.
- [Icon Seeker](http://iconseeker.com/) search for icons.
- [TinEye](http://www.tineye.com/) reverse image search.

There are many many more. Search for them.

### The Future of Internet Searching

# Do I look like Jeane Dixon?

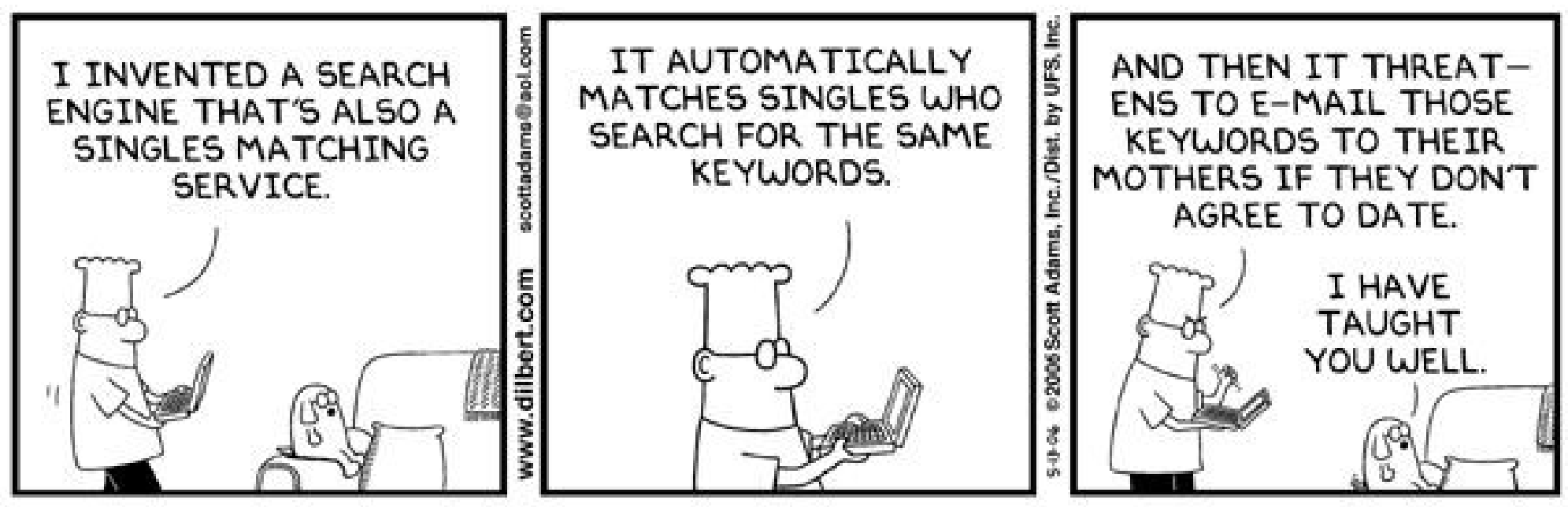

© Scott Adams, Inc./Dist. by UFS, Inc.

## I'll Make Some Predictions

- Engines will get better at knowing what we want to search for.
- Voice search will be integrated.
- More startups will bring us more specialized searches.
- Context will become more important (location, device, time of day, etc.)
- Search engines will be more device specific.
- Best results will be on the second page. The first page will be mostly paid results.

#### All Presentations Available for Download

#### PDF Format

<http://ghostmilitarys.com/clickerstempfiles/>

Tutorials are in a sub-directory

#### What's The Next SIG Topic

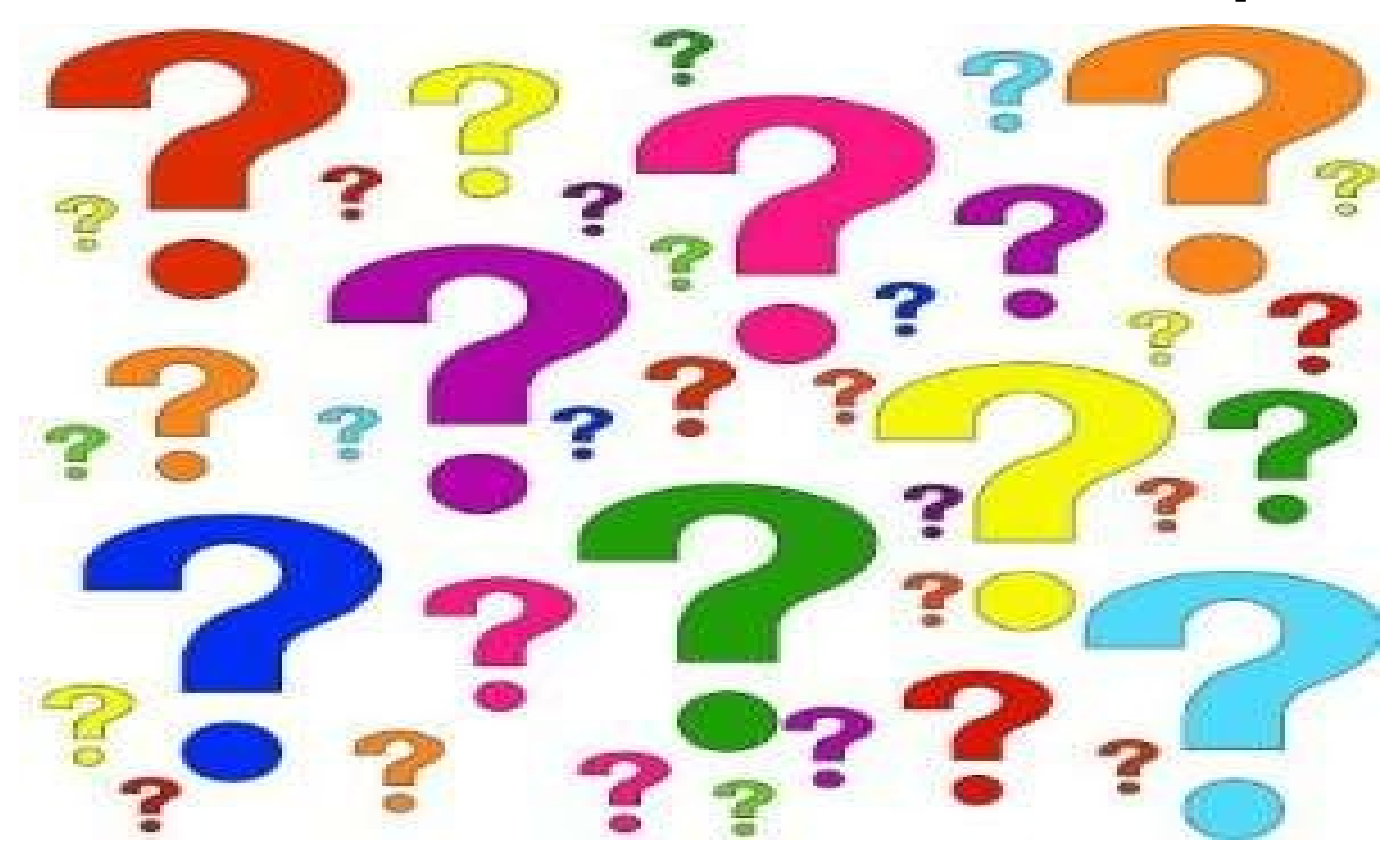

**Have you got a topic idea? Want to learn about something special? Tell me anytime you see me or contact me online.**

**clickers@tinys-bs.com**

**Clickers - General Discussion Google Group**

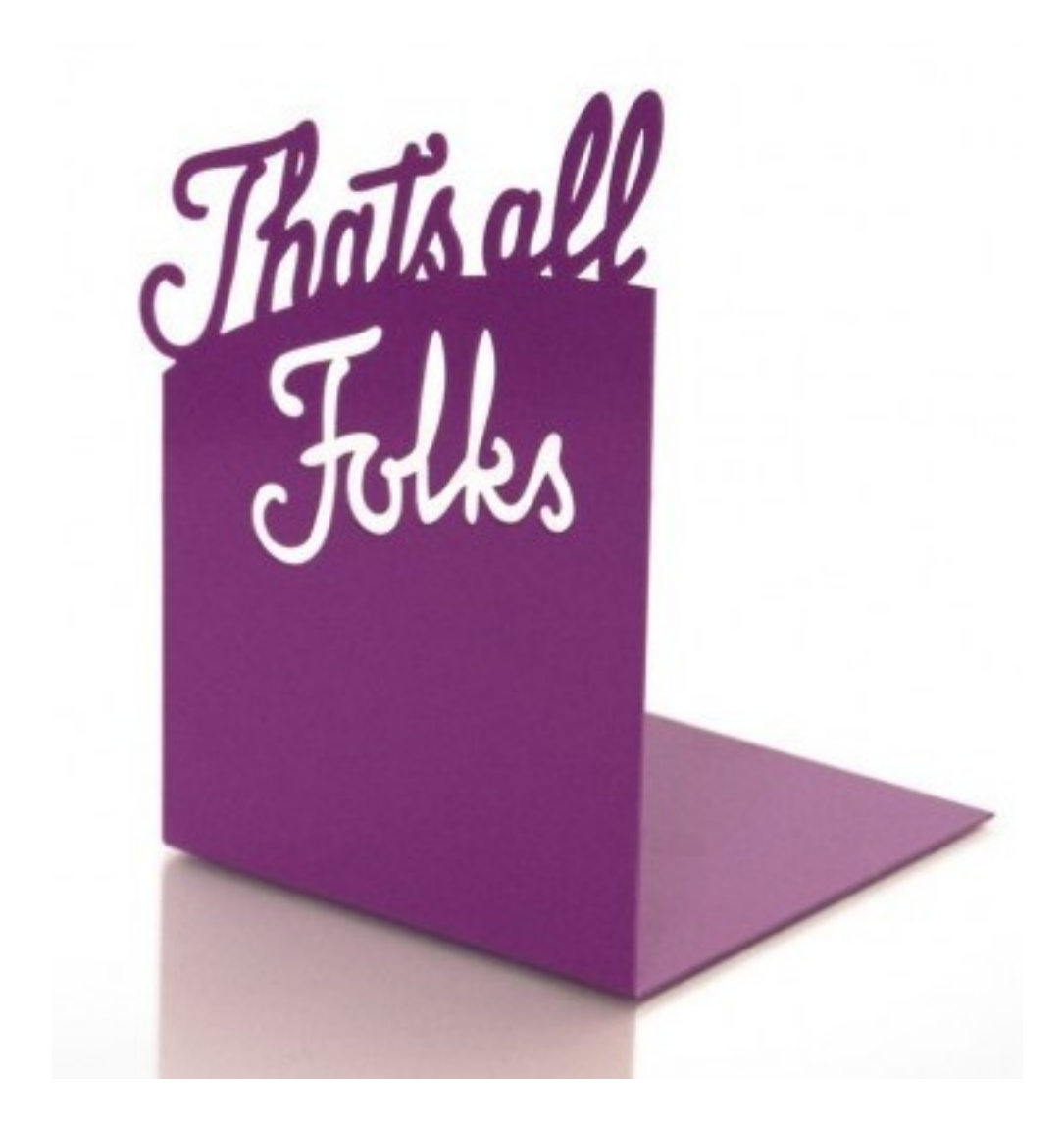